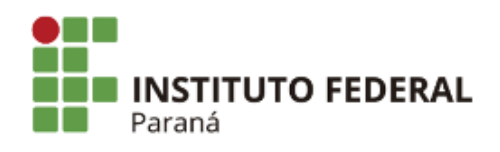

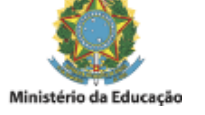

## **EDITAL N°96, DE 02 DE MAIO DE 2022**

**O DIRETOR GERAL DO CAMPUS PALMAS DO INSTITUTO FEDERAL DO PARANÁ,** no uso da competência que lhe confere a Portaria no 1670, de 10 de dezembro de 2019, publicada no Diário Oficial da União nº dia 11 de dezembro de 2019, seção 2, página 26 e em conformidade com o Edital Nº 224 de 19 de novembro de 2021 e todas as suas retificações posteriores

## **RESOLVE**

## 1. Tornar pública a **Homologação Final das Matrículas Deferidas no Sorteio Público da 5ª CHAMADA COMPLEMENTAR** para o curso Técnico em Serviços Jurídicos, conforme abaixo:

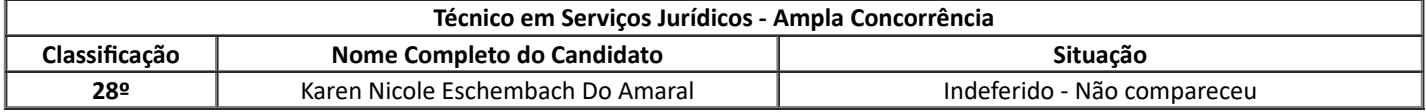

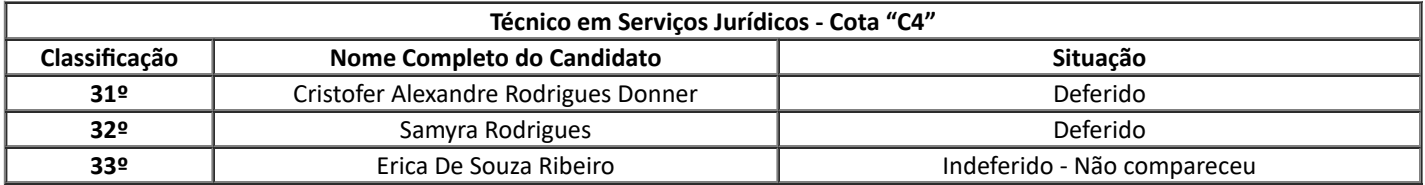

Palmas, 02 de maio de 2022.

Assinado:

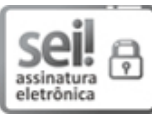

Documento assinado eletronicamente por **ROBERTO CARLOS BIANCHI**, **DIRETOR(a)**, em 02/05/2022, às 17:40, conforme horário oficial de Brasília, com [fundamento](http://www.planalto.gov.br/ccivil_03/_Ato2015-2018/2015/Decreto/D8539.htm) no art. 6º, caput, do Decreto nº 8.539, de 8 de outubro de 2015.

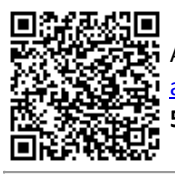

A autenticidade deste documento pode ser conferida no site https://sei.ifpr.edu.br/sei/controlador\_externo.php? [acao=documento\\_conferir&id\\_orgao\\_acesso\\_externo=0,](https://sei.ifpr.edu.br/sei/controlador_externo.php?acao=documento_conferir&id_orgao_acesso_externo=0) informando o código verificador **1725317** e o código CRC **581873EB**.

**Referência:** Processo nº 23411.015088/2021-61 SEI nº 1725317

INSTITUTO FEDERAL DO PARANÁ | PALMAS/DG/IFPR/PALMAS-DG/PALMAS Av. Bento Munhoz da Rocha Neto S/N,Trevo da Codapar Palmas - PR | CEP CEP 85555-000 - Brasil